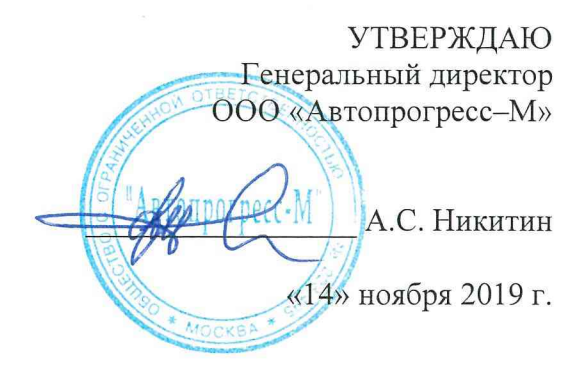

# **ИЗМЕРИТЕЛИ ПЕРЕМЕЩЕНИЙ (ДЕФОРМАЦИЙ) ОПТИЧЕСКИЕ БЕСКОНТАКТНЫЕ СЕРИИ Vic**

МЕТОДИКА ПОВЕРКИ МП АПМ 88-19

> г. Москва 2019 г.

 $\bar{\chi}=\chi$ 

Настоящая методика распространяется на измерители перемещений (деформаций) оптические бесконтактные серии Vic, производства «Correlated Solutions, Inc.», США (далее - измерители) и устанавливает методику их первичной и периодической поверки.

Интервал между поверками - 1 год.

#### 1 ОПЕРАЦИИ ПОВЕРКИ

1.1 При проведении поверки должны выполняться операции, указанные в таблице 1. Таблица 1 - Операции поверки

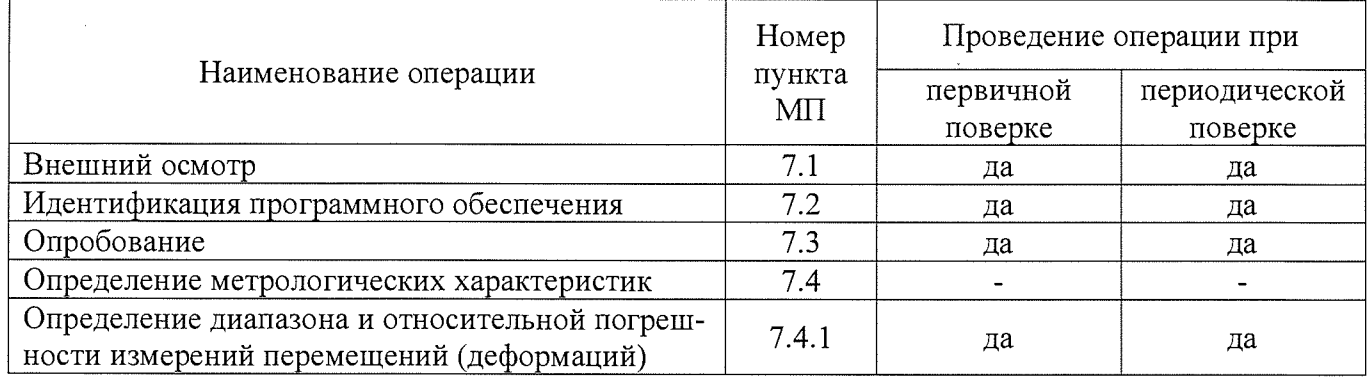

### 2 СРЕДСТВА ПОВЕРКИ

2.1 При проведении поверки должны применяться эталоны и вспомогательные средства. приведенные в таблице 2.

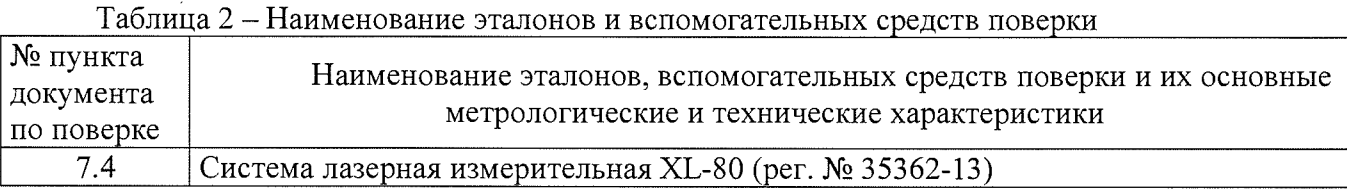

Допускается применение аналогичных средств поверки, обеспечивающих определение метрологических характеристик поверяемых СИ с требуемой точностью.

#### 3 ТРЕБОВАНИЯ К КВАЛИФИКАЦИИ ПОВЕРИТЕЛЕЙ

3.1 К проведению поверки допускаются лица, изучившие руководство по эксплуатации (далее - РЭ) на измерители, имеющие достаточные знания и опыт работы с измерителями.

#### 4 ТРЕБОВАНИЯ БЕЗОПАСНОСТИ

4.1 При проведении поверки необходимо подробно изучить требования безопасности, указанные в РЭ измерителей и используемых средствах поверки и обеспечить их неукоснительное выполнение.

4.2 К поверке допускаются лица, прошедшие инструктаж по технике безопасности при работе на электроустановках.

## 5 УСЛОВИЯ ПРОВЕДЕНИЯ ПОВЕРКИ

5.1 При проведении поверки должны соблюдаться следующие нормальные условия измерений:

температура окружающей среды, °С

 $25 \pm 10$ 

## 6 ПОДГОТОВКА К ПОВЕРКЕ

6.1 Перед проведением поверки должны быть выполнены следующие подготовительные работы:

- проверить наличие действующих свидетельств о поверке на средства поверки;
- подготовить поверяемый измеритель и средства поверки к работе в соответствии с эксплуатационной документацией на них;
- для проведения измерений поверхность объекта необходимо ПОДГОТОВИТЬ

специальным образом. На поверхность объекта с помощью краски нанести стохастическую пиксельную матрицу - спекл-структура. Возможно использование специальных красящих штампов, меток или поверхностей с черной дисперсной пудрой-порошком.

измеритель и средства поверки должны быть выдержаны в испытательном помещении не менее 3 ч.

#### **7 ПРОВЕДЕНИЕ ПОВЕРКИ**

#### **7.1 Внешний осмотр**

При внешнем осмотре должно быть установлено соответствие измерителя следующим требованиям:

- соответствие комплектности измерителя прилагаемому РЭ на него;
- наличие маркировки: наименования и/или товарного знака производителя, заводского (серийного) номера измерителя;
- отсутствие на корпусе измерителя и соединительном кабеле механических повреждений.

Если перечисленные требования не выполняются, измеритель признают непригодным к применению, дальнейшие операции поверки не производят.

#### **7.2 Идентификация программного обеспечения**

Проверка идентификационных данных программного обеспечения «Vic-3D» (далее - ПО) производится следующим образом: для идентификации версии ПО необходимо запустить соответствующее ПО, далее в меню «Помощь» («Help») выбрать вкладку «О программе» («About»).

На экране будет отображено наименование и версия ПО.

Данные, полученные по результатам идентификации ПО, должны соответствовать таблице 3.

Таблица 3

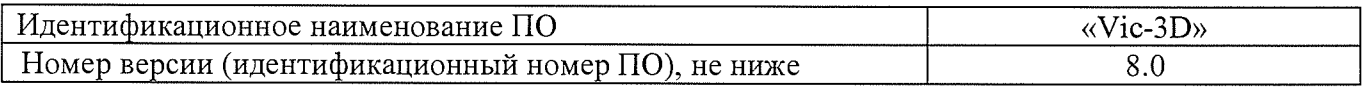

Если перечисленные требования не выполняются, измеритель признают непригодным к применению, дальнейшие операции поверки не производят.

#### **7.3 Опробование**

При проведении опробования выполнить следующие операции:

- включить измеритель в соответствии с технической документацией, предварительно выбрав необходимый объектив;
- запустить ПО на персональном компьютере (далее ПК), применяемом при работе измерителя;
- проверить правильность установки измерителя и при необходимости ориентировать измеритель на объект измерений в допускаемом поле обзора в зависимости от фокусного расстояния объектива;
- для поверяемого измерителя с помощью калибровочной пластины должна быть выполнена процедура калибровки согласно эксплуатационной документации.

Если перечисленные требования не выполняются, измеритель признают непригодным к применению, дальнейшие операции поверки не производят.

#### **7.4 Определение метрологических характеристик**

#### **7.4.1 Определение диапазона и относительной погрешности измерений перемещений (деформаций)**

Определение диапазона и относительной погрешности измерений перемещений (деформаций) производится с помощью системы лазерной измерительной XL-80 в выбранной системе координат (рис.1) в следующей последовательности:

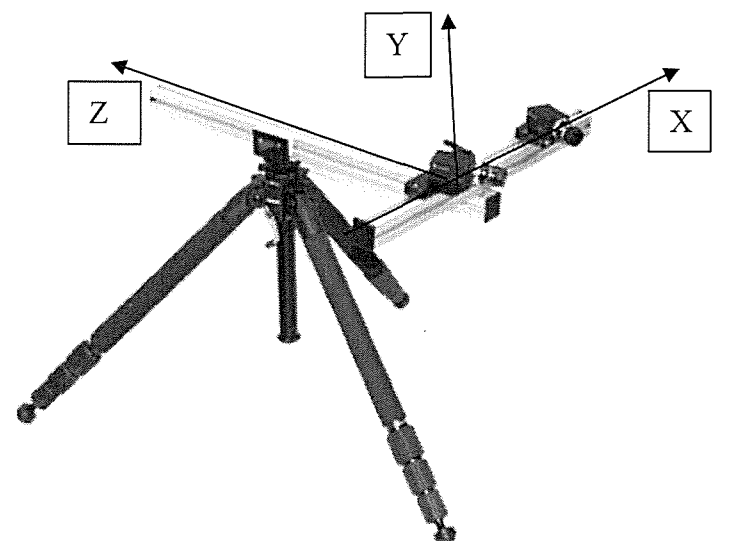

- 7.4.1.1 На стойки с отражателями из комплекта системы лазерной измерительной XL-80 нанести контрастные метки. Размеры меток и способ их нанесения выбираются в соответствии с руководством по эксплуатации на измеритель. Места нанесения меток выбираются таким образом, чтобы минимальная и максимальная величины диапазона перемещений оставались в выбранном поле обзора измерителя.
- 7.4.1.2 При определении диапазона и относительной погрешности измерений в направлениях по соответствующим осям X, Y, Z необходимо измерять расстояния между двумя отражателями с метками, один из которых остается неподвижным, а другой перемещается по направлению выбранной оси по прямолинейной направляющей. Оба отражателя в процессе измерений должны оставаться в поле зрения измерителя.
- 7.4.1.3 При проведении измерений необходимо задать перемещение отражателем с меткой равное нижнему значению диапазона измерений измерителя для выбранной величины в зависимости от фокусного расстояния объектива.
- 7.4.1.4 Для заданного перемещения снять показания с системы лазерной измерительной и зафиксировать снимок положения отражателя с метками на ПК измерителя, входящего в комплект поставки.
- 7.4.1.5 Задать перемещение отражателя равное верхнему значению диапазона измерений измерителя для выбранной величины в зависимости от фокусного расстояния объектива.
- 7.4.1.6 Для заданного перемещения снять показания с системы лазерной измерительной и зафиксировать снимок положения отражателя с метками на ПК измерителя, входящего в комплект поставки.
- 7.4.1.7 Провести аналогичные измерения в прямом и обратном направлении ещё как минимум в 10 точках равномерно распределенных в диапазоне измерений измерителя в зависимости от фокусного расстояния объектива. Измерения проводить не менее трех раз для каждой выбранной точки диапазона.
- 7.4.1.8 Выполнить обработку изображений с помощью ПО измерителя согласно эксплуатационной документации.
- 7.4.1.9 Определить относительную погрешность измерений перемещений (деформаций) в следующей последовательности:

- вычислить среднее арифметическое значение результатов измерений в каждой точке выполненных измерений *Mcpi* :

$$
M_{cp_i} = \frac{\sum M_i}{n}
$$

где  $M_i$  – результат измерений в *i*-той точке, мм;

- $n$  количество измерений ( $\geq$ 3)
- в каждой точке измерений определить относительную погрешность измерений  $\delta$ .

$$
\delta_i = \frac{M_{\text{cpi}} - M_{\text{small}}}{M_{\text{small}}} \times 100\%
$$

- $M_{\text{3} \text{m} \alpha \text{n} i}$  значение перемещений, измеренное системы лазерной в *і*-той точке, мм где
	- за окончательный результат принять наибольшую величину  $\delta_i$  из всех рассчитанных  $\omega_{\rm{max}}$ значений.

Результаты поверки по данному пункту настоящей методики поверки считать положительными, если диапазоны измерений перемещений (деформаций) соответствуют значениям и величины относительных погрешностей измерений перемещений (деформаций) не выходят за пределы значений, приведенных в таблице 5. Таблина 5

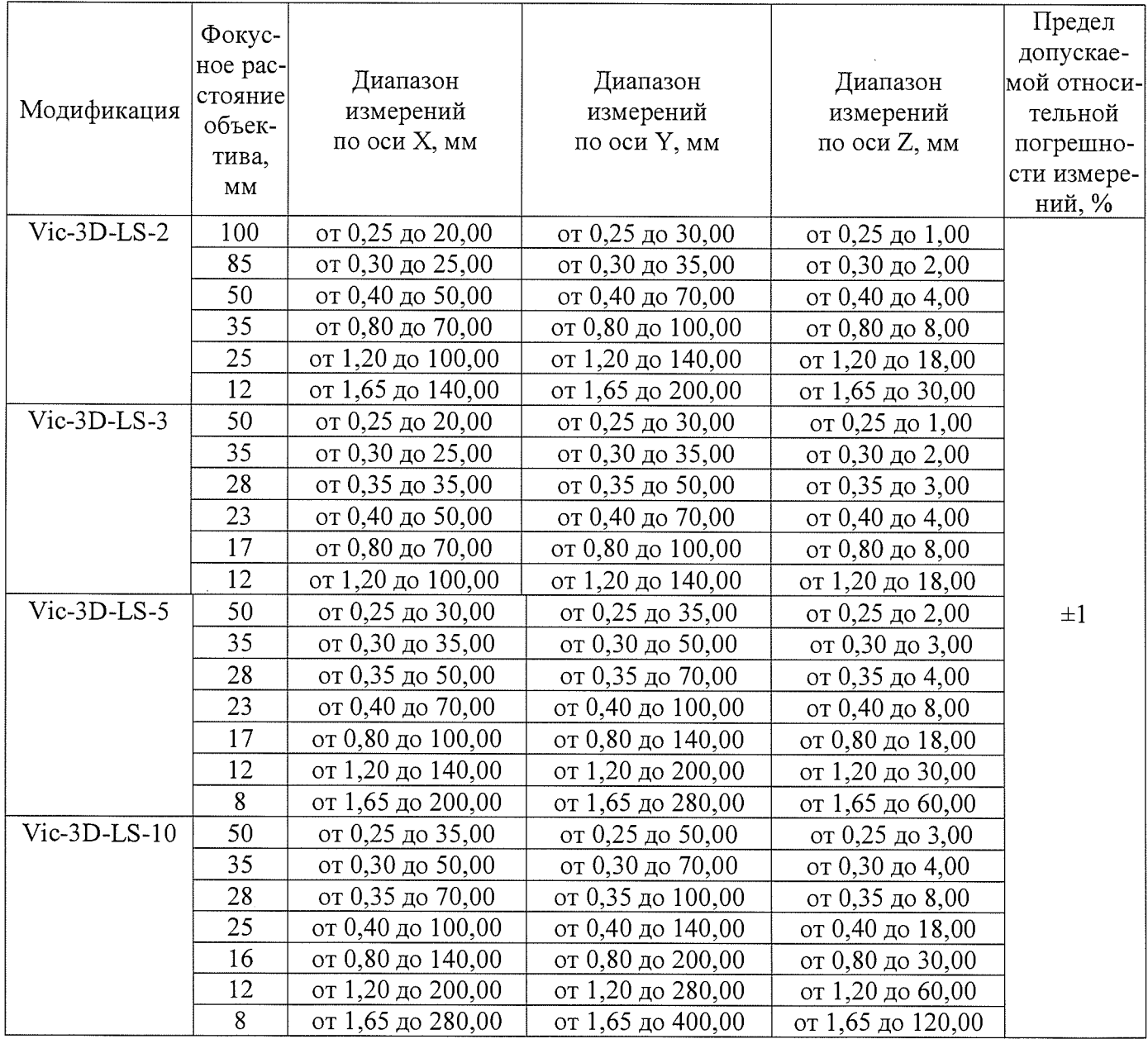

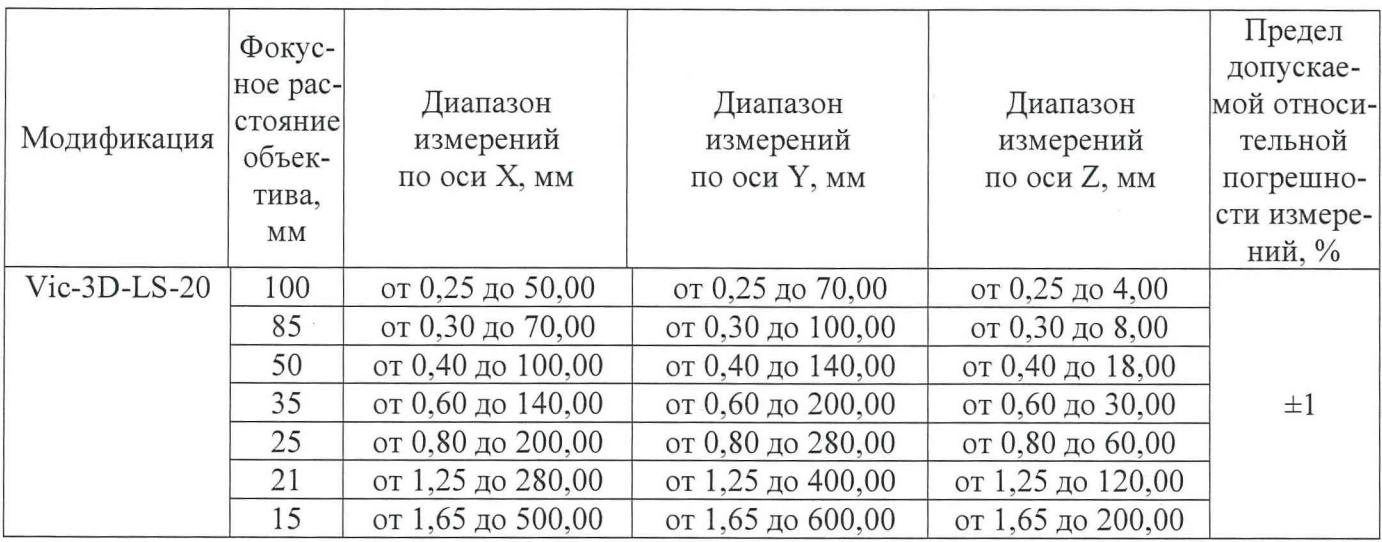

7.4.10 Измерения проводят для каждого объектива измерителя из комплекта поставки.

Если перечисленные требования не выполняются, измеритель признают непригодным к применению.

## **8 ОФОРМЛЕНИЕ РЕЗУЛЬТАТОВ ПОВЕРКИ**

8.1 Результаты поверки оформляются протоколом в свободной форме, содержащим результаты поверки по каждому пункту раздела 7 настоящей методики поверки.

8.2 При положительных результатах поверки измеритель признается пригодным к применению и выдается свидетельство о поверке установленной формы.

Знак поверки наносится на свидетельство о поверке в виде наклейки и (или) оттиска поверительного клейма.

8.3 При отрицательных результатах поверки, измеритель признается непригодным к применению и выдается извещение о непригодности установленной формы с указанием основных причин.

Главный метролог Главный метролог<br>ООО «Автопрогресс-М» *SCAUL<sub>S</sub> /* М.В. Хлебнова